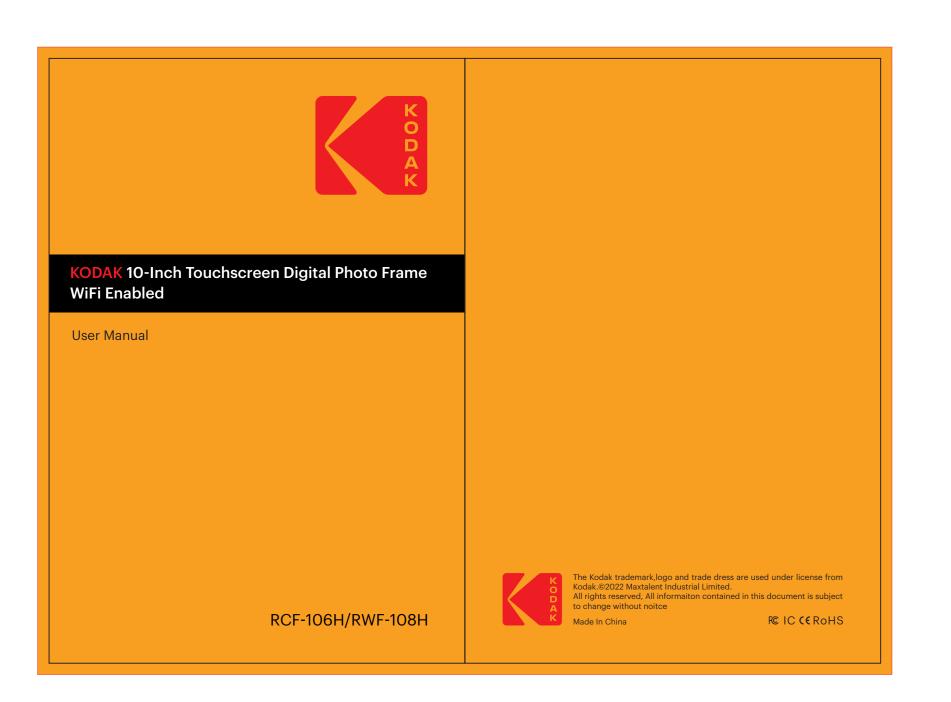

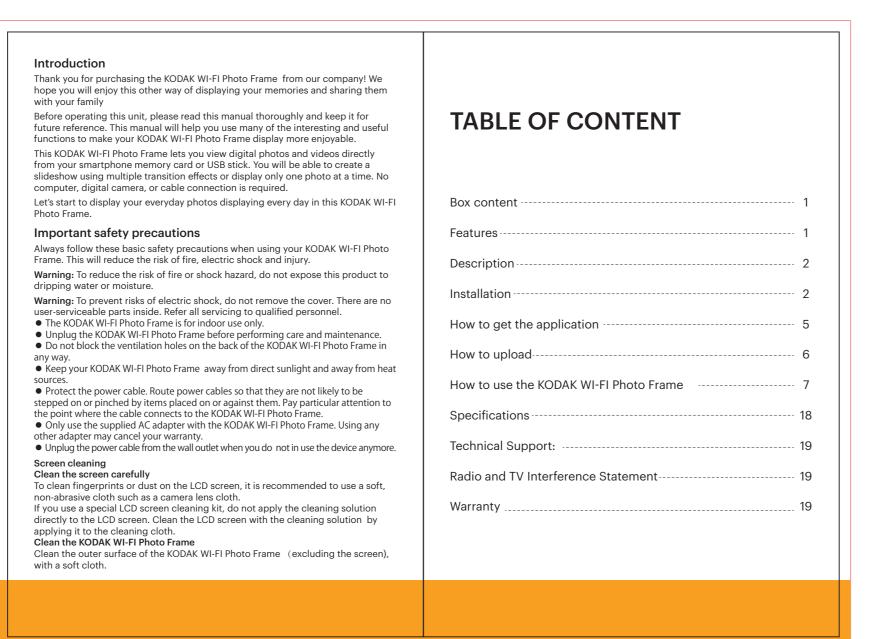

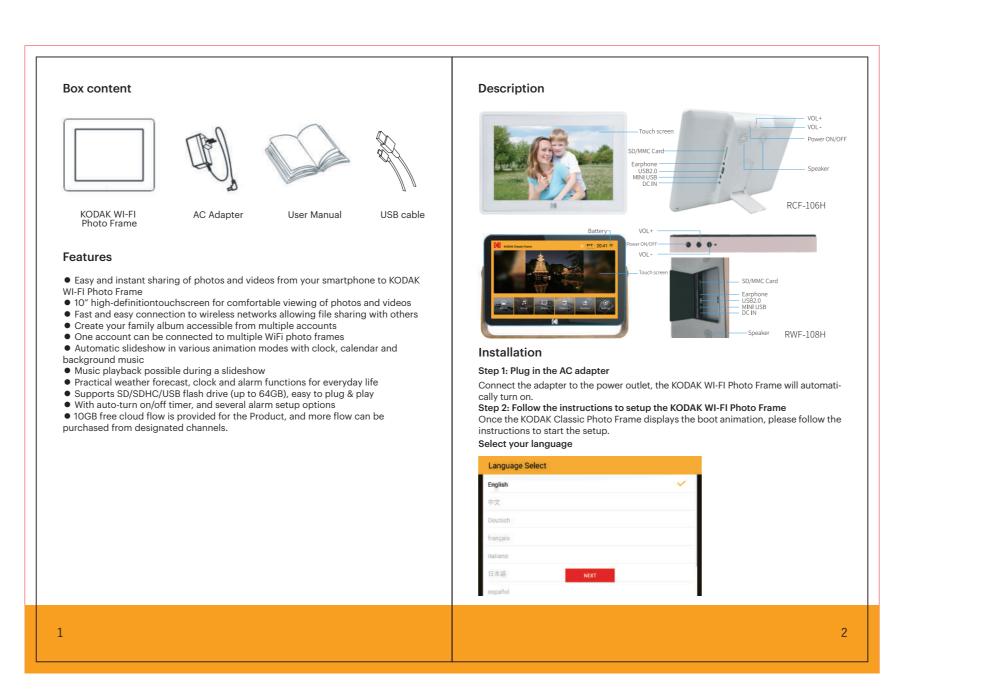

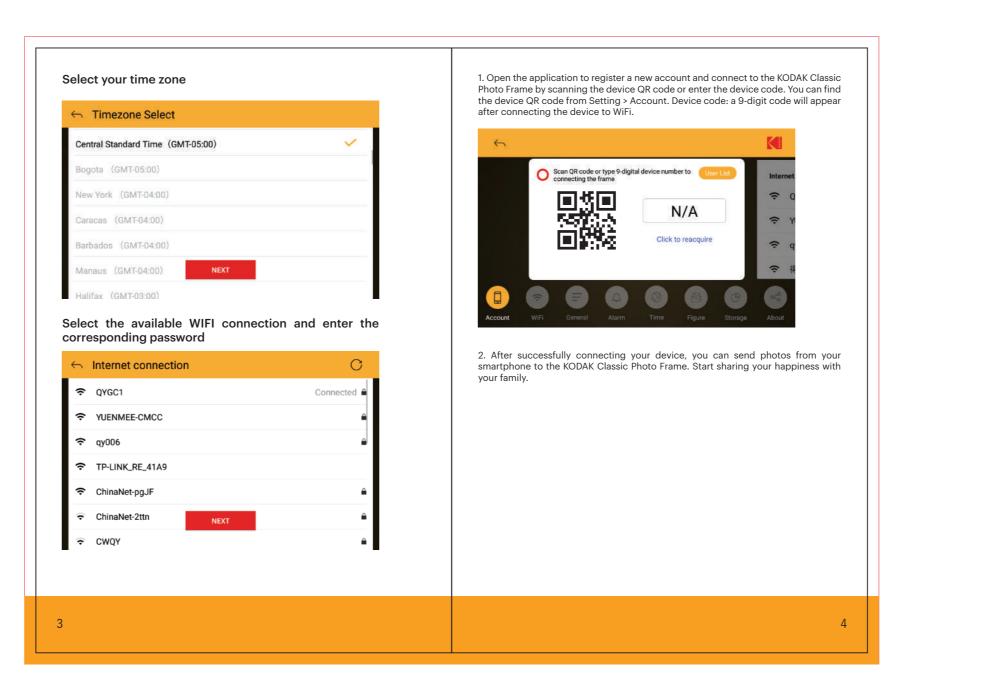

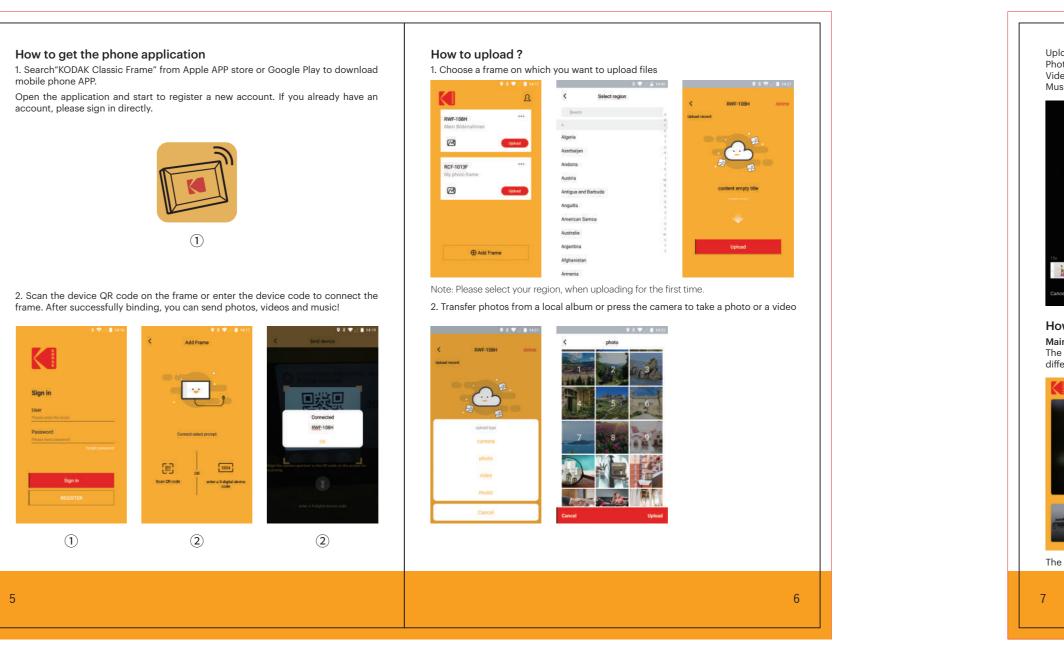

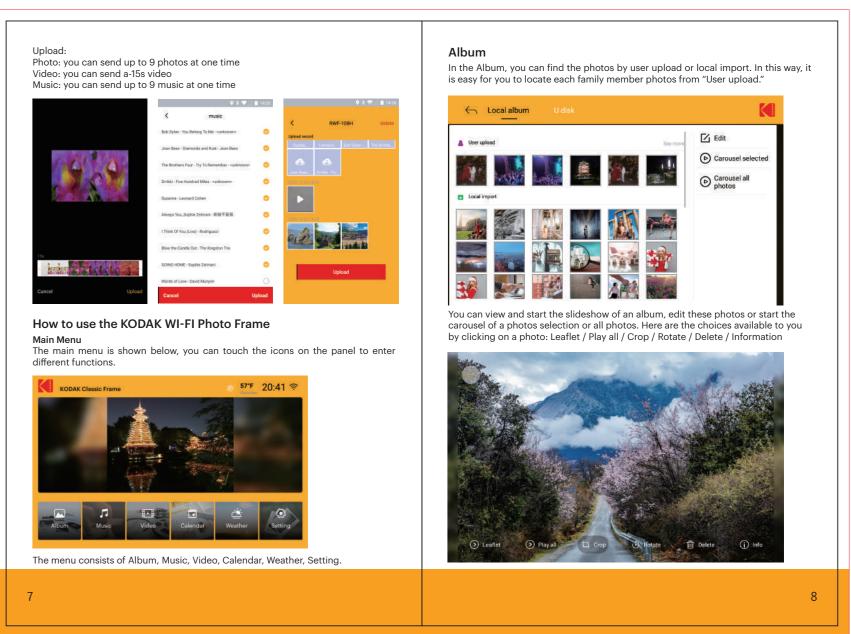

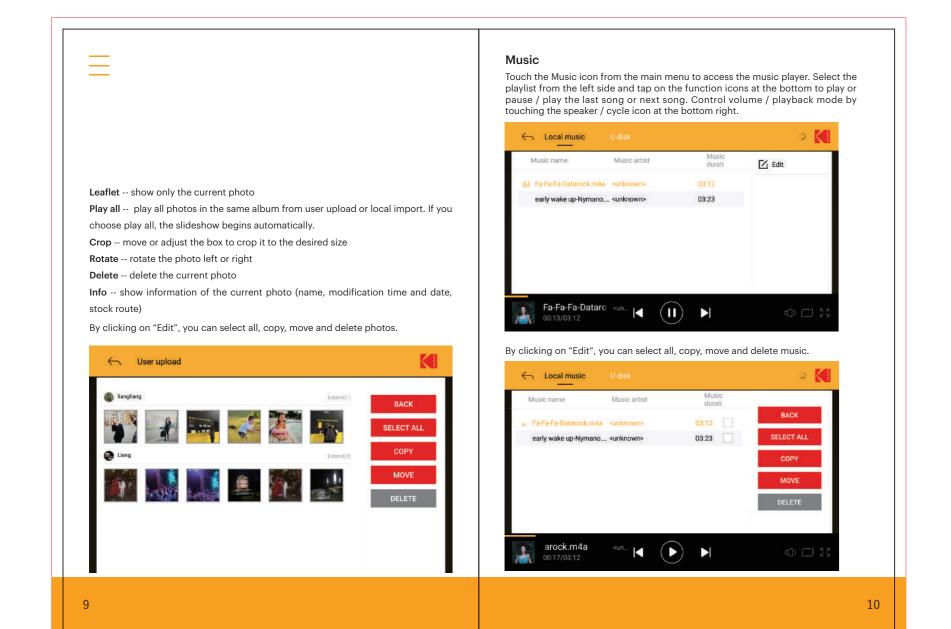

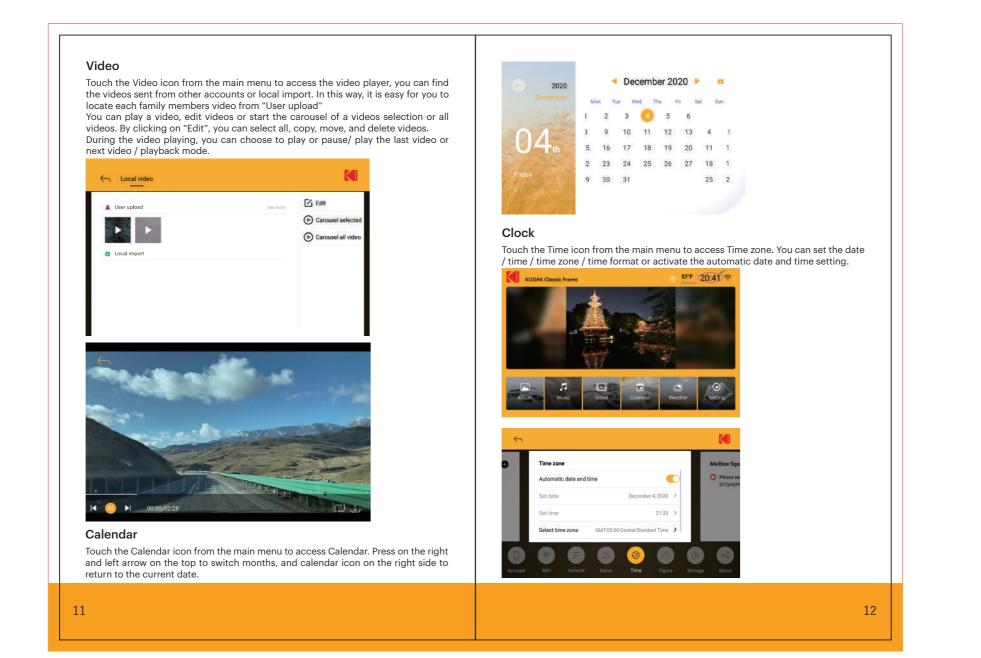

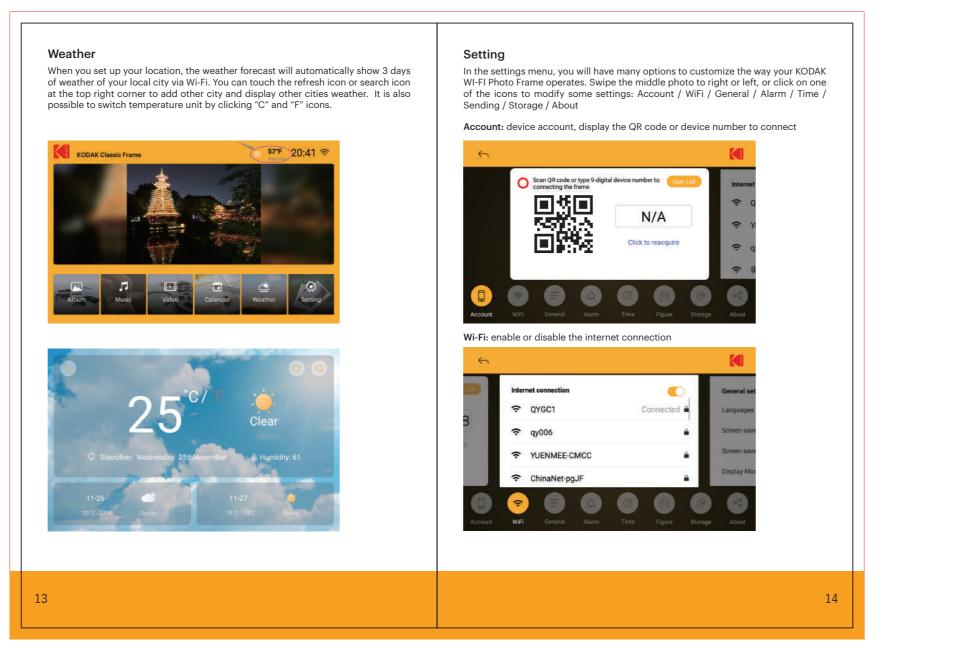

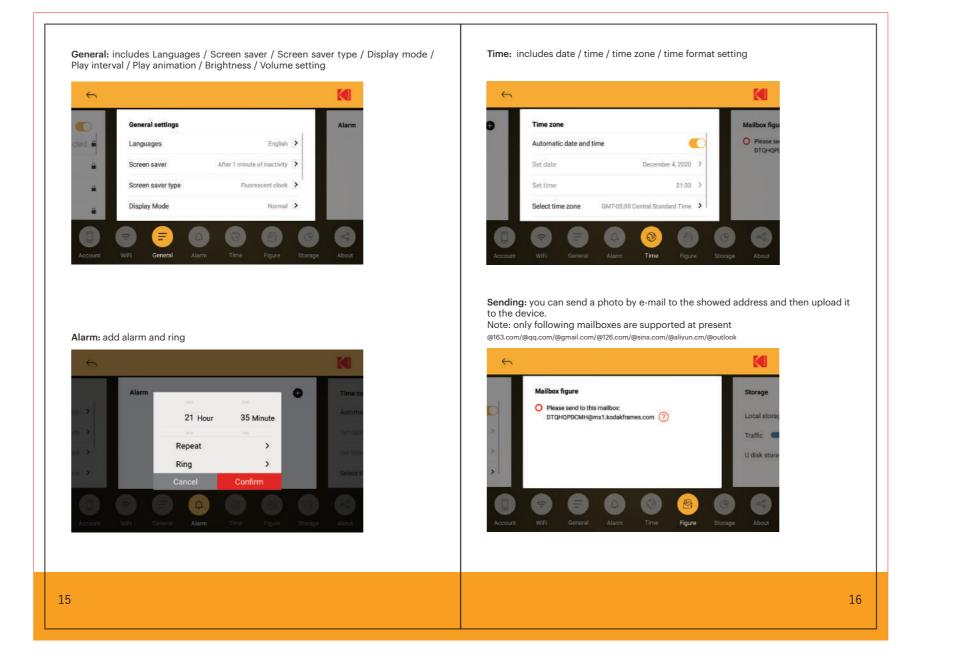

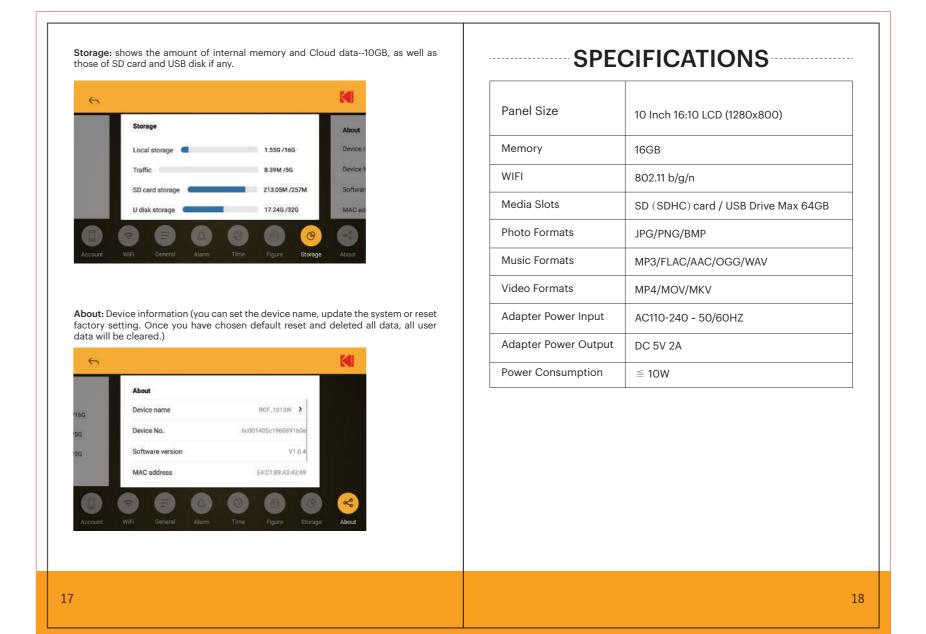

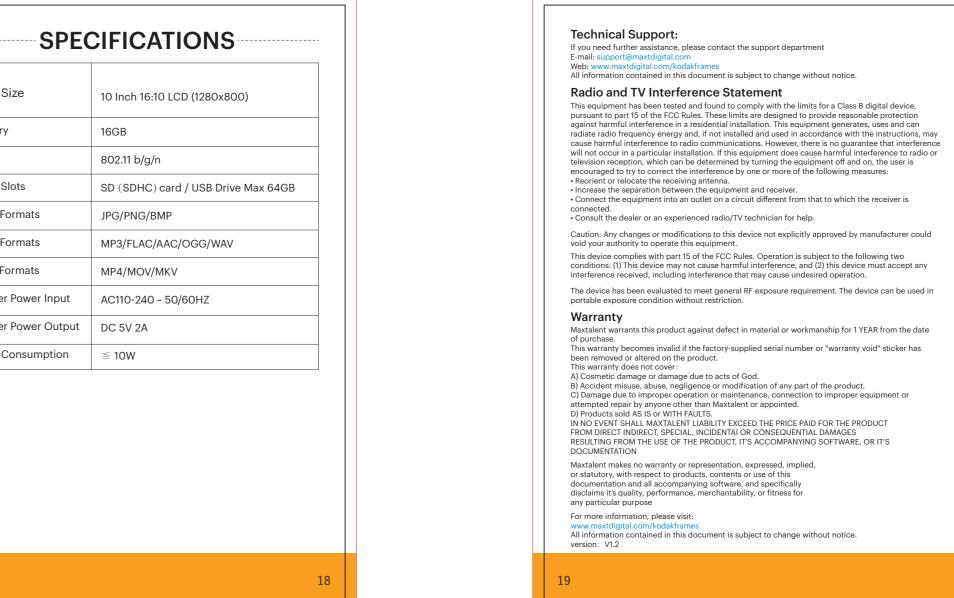

Specific Absorption Rate (SAR) information:

This Shenzhen qiuyu Electronic Co., Ltd meets the government's requirements for exposure to radio waves. The guidelines are based on standards that were developed by independent scientific organizations through periodic and thorough evaluation of scientific studies.

The standards include a substantial safety margin designed to assure the safety of all persons regardless of age or health. FCC RF Exposure Information and Statement the SAR limit of USA (FCC) is 1.6 W/kg averaged over one gram of tissue. Device types: Shenzhen qiuyu Electronic Co., Ltd has also been tested against this SAR limit. This device was tested for typical body-worm operations with the back of the 10/8-Inch Touchscreen Digital Photo Frame/Wi-Fi Enabled kept 0mm from the body. To maintain compliance with FCC RF exposure requirements, use accessories that maintain an 0mm separation distance between the user's body and the back of the 10/8-Inch Touchscreen Digital Photo Frame/Wi-Fi Enabled. The use of belt clips, holsters and similar accessories that do not satisfy these requirements may not comply with FCC RF exposure requirements, and should be avoided.